, tushu007.com

 $<<$  Protel 99 SE EDA  $>$ 

<<Protel 99 SE EDA >>

- 13 ISBN 9787111203308
- 10 ISBN 7111203305

出版时间:2007-2

PDF

## http://www.tushu007.com

, tushu007.com

## $<<$  Protel 99 SE EDA  $>$

Protel 99 SE

路板的设计环境、手工及自动化设计PCB以及元器件的封装,最后与电工电子技术实验相结合,简单

 $\mu$  and  $\mu$  and  $\mu$ 

Protel 99 SE

, tushu007.com

## $<<$  Protel 99 SE EDA  $>$

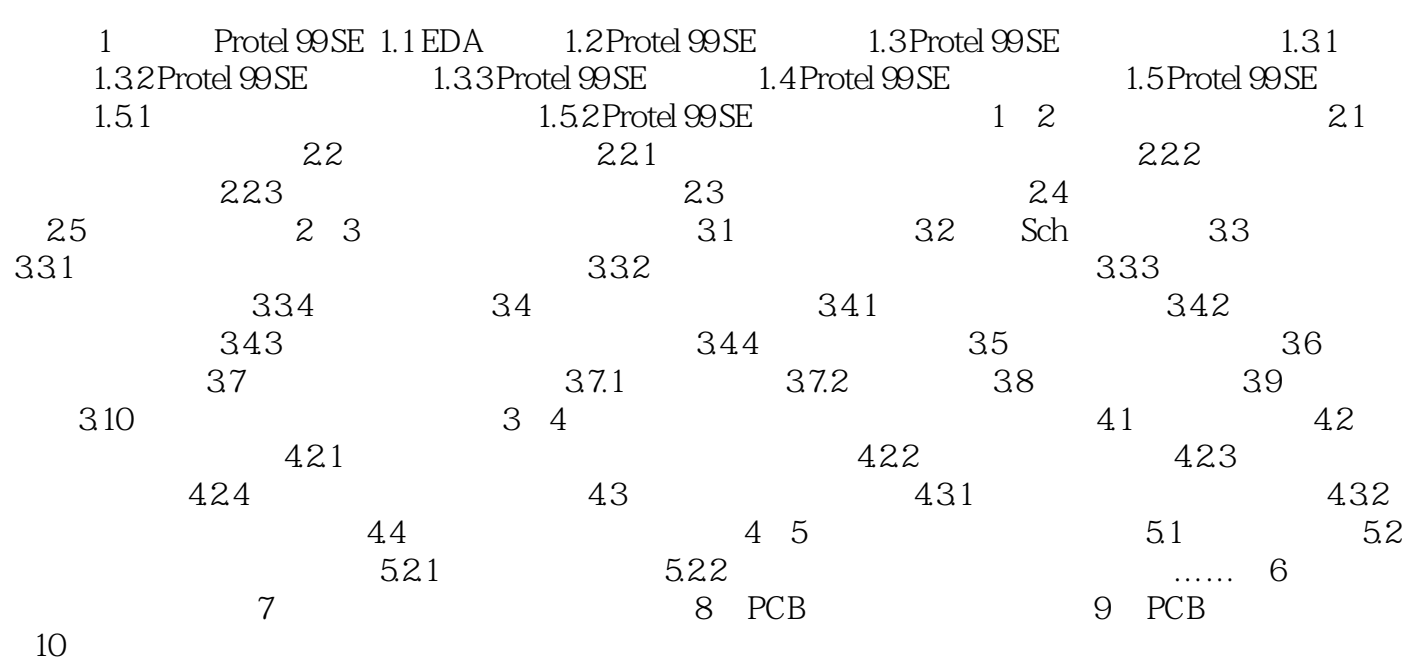

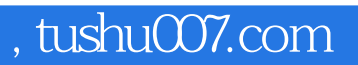

## $<<$  Protel 99 SE EDA  $>$

本站所提供下载的PDF图书仅提供预览和简介,请支持正版图书。

更多资源请访问:http://www.tushu007.com